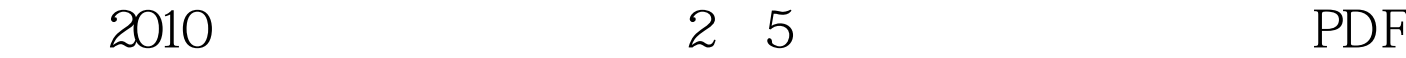

https://www.100test.com/kao\_ti2020/646/2021\_2022\_\_E5\_B9\_BF\_ E4\_B8\_9C2010\_c65\_646614.htm 2

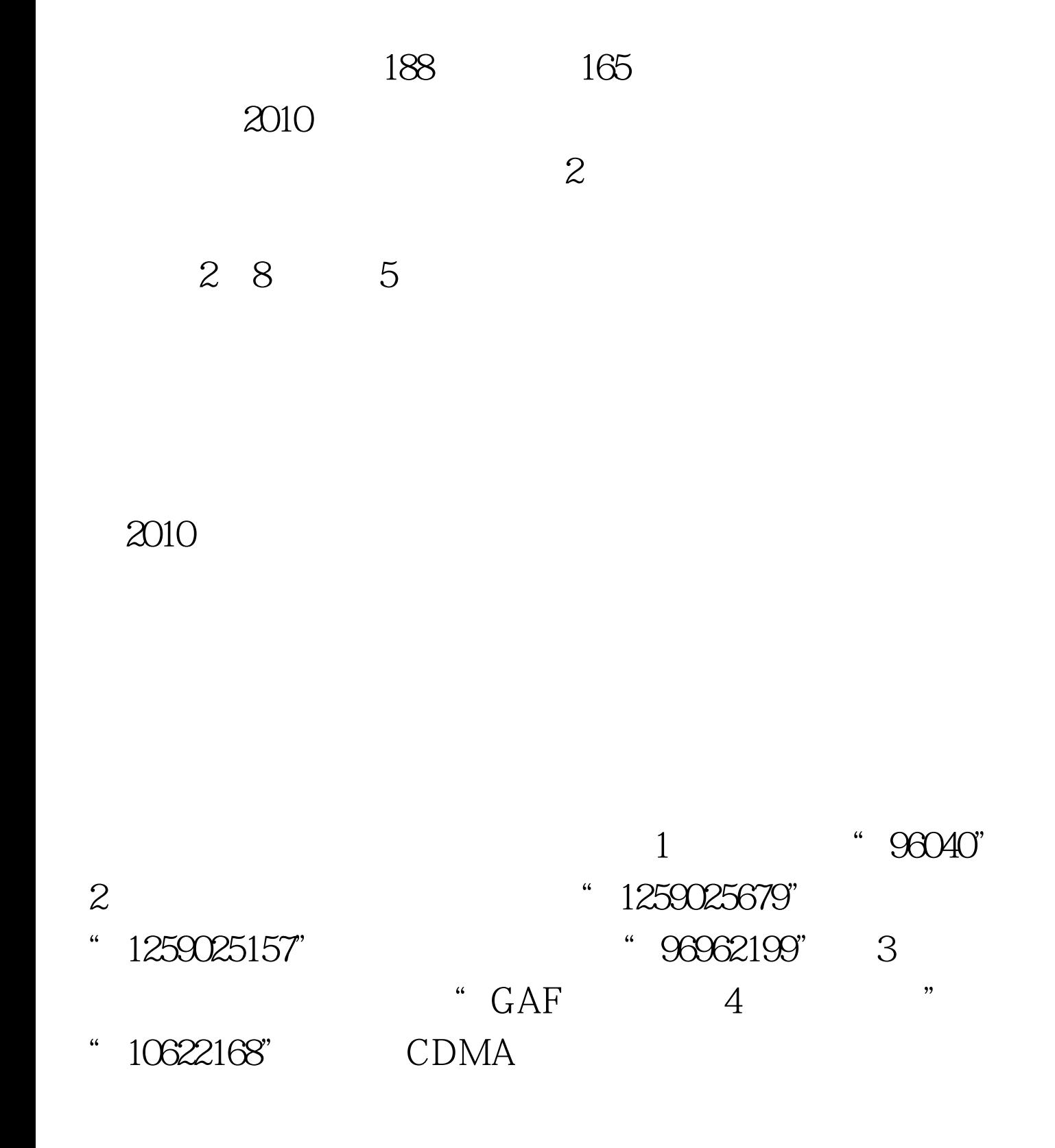

" KAF  $4$  "  $10622168"$  $4$  122 4 "  $10629500$ " "68 "  $"1062839906"$  4 http://www.5184.com 2010  $100Test$ www.100test.com